# **invenio-pidstore Documentation**

*Release 1.0.0*

**CERN**

**Dec 04, 2018**

# **Contents**

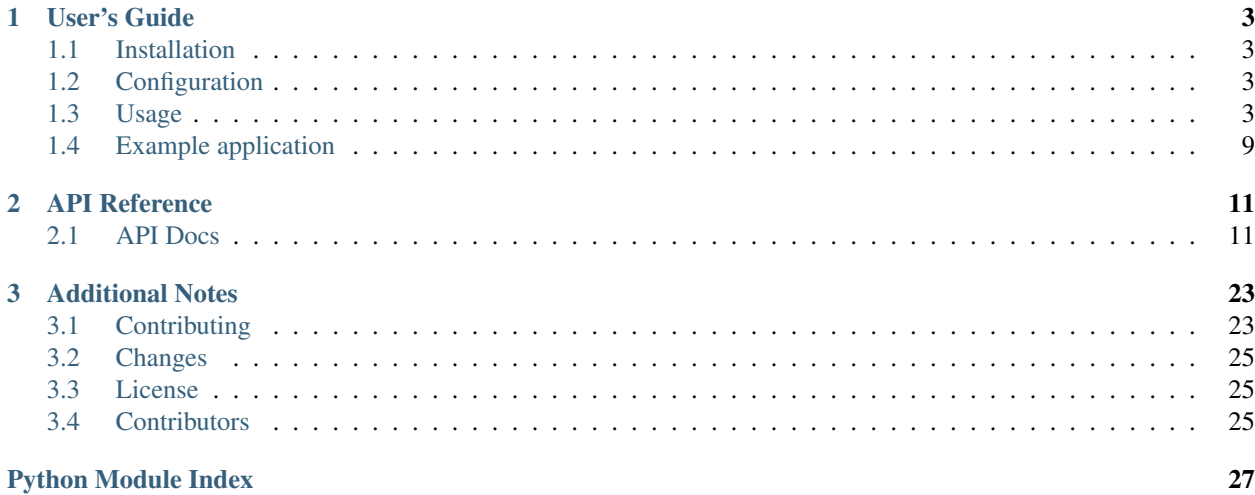

Invenio module that mints, stores, registers and resolves persistent identifiers. Further documentation is available on <https://invenio-pidstore.readthedocs.io/>

# CHAPTER<sup>1</sup>

User's Guide

<span id="page-6-4"></span><span id="page-6-0"></span>This part of the documentation will show you how to get started in using Invenio-PIDStore.

# <span id="page-6-1"></span>**1.1 Installation**

Invenio-PIDStore is on PyPI so all you need is:

**\$** pip install Invenio-PIDStore

Invenio-PIDStore depends on Invenio-DB.

# <span id="page-6-2"></span>**1.2 Configuration**

Invenio-PIDStore configuration.

```
invenio_pidstore.config.PIDSTORE_RECID_FIELD = 'control_number'
    Default record id field inside the json data.
```
This name will be used by the fetcher, to retrieve the record ID value from the JSON, and by the minter, to store it inside the JSON.

# <span id="page-6-3"></span>**1.3 Usage**

Module that mints, stores, registers and resolves persistent identifiers.

Invenio-PIDStore is a core component of Invenio responsible for managing a mapping from persistent identifiers to internal objects. The mapping is used to resolve requests for e.g. an external integer record identifier to an internal metadata record.

PIDStore consists of:

- *Persistent identifier API* for working with persistent identifiers (create, reserve, register, delete, and redirect).
- *Resolver* given a persistent identifier retrieve the assigned internal object.
- *Providers* wrappers around a persistent identifier to provide extra functionality (e.g. interaction with remote services).
- *Minters* small functions that are responsible for minting a specific persistent identifier type for a specific internal object type in as automatic way as possible.
- *Fetchers* small functions that are responsible for returning a minted persistent identifier.

### **1.3.1 Initialization**

First create a Flask application with a Click support (Flask version 0.11+):

```
>>> from flask import Flask
>>> app = Flask('myapp')
>>> app.config['SQLALCHEMY_DATABASE_URI'] = 'sqlite://'
```
You initialize PIDStore like a normal Flask extension, however Invenio-PIDStore is dependent on Invenio-DB so you need to initialize both extensions:

```
>>> from invenio_db import InvenioDB
>>> from invenio_pidstore import InvenioPIDStore
>>> ext_db = InvenioDB(app)
>>> ext_pidstore = InvenioPIDStore(app)
```
In order for the following examples to work, you need to work within an Flask application context so let's push one:

```
>>> ctx = app.app_context()
>>> ctx.push()
```
Also, for the examples to work we need to create the database and tables (note, in this example we use an in-memory SQLite database):

```
>>> from invenio_db import db
>>> db.create_all()
```
### **1.3.2 Persistent identifiers**

Persistent identifiers map an external persistent identifier into an internal object.

- A persistent identifier has zero or one assigned internal object.
- An internal object has one or many persistent identifiers.
- PIDStore can only map to internal objects which are identified by UUIDs.
- Persistent identifiers have a type (scheme) which is identified by a 6 character string.
- All persistent identifier values are stored as string values, even if they may have a data type such as integer or UUID.

Persistent identifiers have a state:

- New: The persistent identifier is new.
- Reserved: The persistent identifier is reserved.
- Registered: The persistent identifier is registered.
- Redirected: The persistent identifier is redirected to another persistent identifier.
- Deleted: The persistent identifier is deleted/inactivated.

The different states might not all be relevant for different types of identifiers. In addition persistent identifiers may be associated with a specific provider (see below).

#### **Creating PIDs**

You can create a persistent identifier like this:

```
>>> from invenio_pidstore.models import PersistentIdentifier
>>> pid = PersistentIdentifier.create('doi', '10.1234/foo')
```
By default, persistent identifiers are created in the *new* state, and has no object assigned:

```
>>> from invenio_pidstore.models import PIDStatus
>>> pid.status == PIDStatus.NEW
True
>>> pid.has_object()
False
```
#### **Assign objects**

You can either assign objects after having created the persistent identifier:

```
>>> import uuid
>>> pid.assign('rec', uuid.uuid4())
True
```
or alternatively simply assign the object while you create the persistent identifier (and also set the correct status immediately):

```
>>> pid = PersistentIdentifier.create('recid', '10',
... object_type='rec', object_uuid=uuid.uuid4(),
... status=PIDStatus.REGISTERED)
>>> pid.has_object()
True
```
Note, that once an object has been assigned you cannot assign a new object unless you use the overwrite parameter:

```
>>> pid.assign('rec', uuid.uuid4())
Traceback (most recent call last):
...
invenio_pidstore.errors.PIDObjectAlreadyAssigned: ...
>>> pid.assign('rec', uuid.uuid4(), overwrite=True)
True
```
#### **Modifying status**

You can modify the state of a persistent identifier:

```
>>> pid = PersistentIdentifier.create('doi', '10.1234/bar')
>>> pid.reserve()
True
>>> pid.register()
True
>>> pid.delete()
True
```
Note that if you delete a persistent identifier in state *new* it will be completely removed from the database. Also, certain state changes are not allowed (e.g. here trying to reserve a deleted persistent identifier):

```
>>> pid.reserve()
Traceback (most recent call last):
...
invenio_pidstore.errors.PIDInvalidAction: ...
```
#### **Redirecting**

You can redirect a registered persistent identifier to another persistent identifier. This can be useful in cases where you merge two underlying records or you have multiple identifier schemes but one is preferred over another.

```
>>> pid = PersistentIdentifier.create('recid', '11',
... status=PIDStatus.REGISTERED)
>>> pid.redirect(PersistentIdentifier.get('recid', '10'))
True
```
This allows you easily retrieve the persistent identifier being redirected to:

```
>>> pid.get_redirect()
<PersistentIdentifier recid:10 / rec:... (R)>
```
### **1.3.3 Resolver**

The resolver is responsible for retrieving an internal object for a given persistent identifier.

Following is an example for creating a record resolver.

```
>>> from invenio_pidstore.resolver import Resolver
>>> records = {}
>>> resolver = Resolver(pid_type='recid', object_type='rec',
       ... getter=records.get)
```
Above creates a resolver that will translate recid persistent identifiers to internal records. The getter argument must be a callable that takes one argument which is the persistent identifiers object UUID.

Before we use the resolver, let's first create record and a persistent identifier that we can use to test the resolver with:

```
>>> my_object_uuid = uuid.uuid4()
>>> records[my_object_uuid] = {'title': 'PIDStore test'}
>>> pid = PersistentIdentifier.create(
... 'recid', '12', object_type='rec', object_uuid=my_object_uuid,
... status=PIDStatus.REGISTERED)
```
Using the resolver, we can now retrieve the record like this:

```
>>> pid, record = resolver.resolve('12')
>>> pid
<PersistentIdentifier recid:12 / rec:... (R)>
>>> record
{'title': 'PIDStore test'}
```
The resolver will only resolve **registered** persistent identifiers. Any non-resolvable value will raise an exception. E.g. trying to resolve a reserved persistent identifier will throw a *invenio\_pidstore.errors.PIDUnreqistered* exception:

```
>>> pid = PersistentIdentifier.create(
... 'recid', '13', object_type='rec', object_uuid=my_object_uuid,
... status=PIDStatus.RESERVED)
>>> resolver.resolve('13')
Traceback (most recent call last):
...
invenio_pidstore.errors.PIDUnregistered: ...
```
### **1.3.4 Providers**

Providers adds extra functionality persistent identifiers. Use cases for this includes automatically creating the persistent identifier or retrieving the persistent identifier from an external service.

PIDStore comes by default with a [invenio\\_pidstore.providers.recordid.RecordIdProvider](#page-21-0) which will create Invenio legacy integer record identifiers:

```
>>> from invenio_pidstore.providers.recordid import RecordIdProvider
>>> provider = RecordIdProvider.create()
>>> provider.pid.pid_type
'recid'
>>> provider.pid.pid_value
'1'
```
#### **Creating your own provider**

In order to create your own provider, you need to inherit from *[invenio\\_pidstore.providers.base.](#page-20-0)* [BaseProvider](#page-20-0) and override the methods you want to customize.

Here's a minimal example:

```
>>> from invenio_pidstore.providers.base import BaseProvider
>>> class MyProvider(BaseProvider):
... pid_type = 'my'
... pid_provider = 'test'
... default_status = PIDStatus.RESERVED
```
### **1.3.5 Minters**

Minters are small functions that are responsible for minting a specific persistent identifier type for a specific internal object type in as automatic way as possible.

A minter takes two arguments:

• an *object uuid* of the internal object which the persistent identifier should be assigned to.

• a *dictionary object*, which the minter may extract information from, and/or store extra information in. For instance, if a record object is passed, it might contain the DOI which a provider should mint, or alternatively, if the persistent identifier is generated, the minter can store the generated value into the record.

Below is an example minter which mints external UUIDs (not to be confused with the internal object UUIDs), and stores the generated UUID into the dictionary object (which could be e.g. a record):

```
>>> import uuid
>>> def my_uuid_minter(object_uuid, data):
... pid = PersistentIdentifier.create('myuuid', str(uuid.uuid4()))
... data['uuid'] = str(pid.object_uuid)
... return pid
```
#### **Registering minters**

Minters are usually used by other modules and thus registered on the Flask application.

First import the proxy to the current application's PIDStore:

**>>> from invenio\_pidstore import** current\_pidstore

Next, register a minter:

**>>>** current\_pidstore.register\_minter('my\_uuid\_minter', my\_uuid\_minter)

You can retrieve registered minters from the extension as well:

```
>>> current_pidstore.minters['my_uuid_minter']
<function my_uuid_minter at ...>
```
#### **1.3.6 Fetchers**

Fetchers are small functions that are responsible for returning a minted persistent identifier.

A fetcher takes two arguments:

- an *object uuid* of the internal object which the persistent identifier should be assigned to.
- a *dictionary object*, which the fetcher may extract information from. For instance, if a record object is passed, it might contain a previously minted DOI.

Below is an example fetcher which extracts external UUIDs previously minted in the dictionary object (which could be e.g. a record):

```
>>> import uuid
>>> def my_uuid_fetcher(object_uuid, data):
        ... return data['uuid']
```
#### **Registering fetchers**

Fetchers are usually used by other modules and thus registered on the Flask application.

First import the proxy to the current application's PIDStore:

```
>>> from invenio_pidstore import current_pidstore
```
Next, register a fetcher:

**>>>** current\_pidstore.register\_fetcher('my\_uuid\_fetcher', my\_uuid\_fetcher)

You can retrieve registered fetchers from the extension as well:

```
>>> current_pidstore.fetchers['my_uuid_fetcher']
<function my_uuid_fetcher at ...>
```
#### **Entry points loading**

PIDStore will automatically register minters and fetchers defined by the entry point groups invenio\_pidstore. minters and . invenio\_pidstore.fetchers.

Example:

```
# setup.py
setup(
    # ...
    entry_points={
        'invenio_pidstore.minters': [
            'recid = invenio_pidstore.minters:recid_minter',
        ],
        'invenio_pidstore.fetchers': [
            'recid = invenio_pidstore.fetchers:recid_fetcher',
        ]})
```
Above is equivalent to:

```
from invenio_pidstore.minters import recid_minter
from invenio_pidstore.fetchers import recid_fetcher
current_pidstore.register_minter('recid', recid_minter)
current_pidstore.register_fetcher('recid', recid_fetcher)
```
# <span id="page-12-0"></span>**1.4 Example application**

First install Invenio-PIDStore, setup the application and load fixture data by running:

```
$ pip install -e .[all]
$ cd examples
$ ./app-setup.sh
$ ./app-fixtures.sh
```
Next, start the development server:

```
$ export FLASK_APP=app.py FLASK_DEBUG=1
$ flask run
```
Open the admin page:

**\$** open http://127.0.0.1:5000/admin/recordmetadata/

Login with:

username: [admin@inveniosoftware.org](mailto:admin@inveniosoftware.org)

password: 123456

To reset the example application run:

**\$** ./app-teardown.sh

# CHAPTER 2

# API Reference

<span id="page-14-3"></span><span id="page-14-0"></span>If you are looking for information on a specific function, class or method, this part of the documentation is for you.

# <span id="page-14-1"></span>**2.1 API Docs**

### <span id="page-14-2"></span>**2.1.1 Extension**

Invenio module that stores and registers persistent identifiers.

```
class invenio_pidstore.ext.InvenioPIDStore(app=None, minters_entry_point_group='invenio_pidstore.minters',
                                                      fetchers_entry_point_group='invenio_pidstore.fetchers')
```
Invenio-PIDStore extension.

Extension initialization.

#### Parameters

- **minters\_entry\_point\_group** The entrypoint for minters. (Default: *invenio\_pidstore.minters*).
- **fetchers\_entry\_point\_group** The entrypoint for fetchers. (Default: *invenio\_pidstore.fetchers*).

**init\_app**(*app*, *minters\_entry\_point\_group=None*, *fetchers\_entry\_point\_group=None*) Flask application initialization.

Initialize:

- The CLI commands.
- Initialize the logger (Default: *app.debug*).
- Initialize the default admin object link endpoint. (Default: *{"rec": "recordmetadata.details\_view"}* if *invenio-records* is installed, otherwise *{}*).
- Register the *pid\_exists* template filter.

<span id="page-15-2"></span>• Initialize extension state.

#### Parameters

- **app** The Flask application
- **minters\_entry\_point\_group** The minters entry point group (Default: None).
- **fetchers\_entry\_point\_group** The fetchers entry point group (Default: None).

Returns PIDStore state application.

#### **init\_config**(*app*)

Initialize configuration.

invenio\_pidstore.ext.**pid\_exists**(*value*, *pidtype=None*) Check if a persistent identifier exists.

#### **Parameters**

- **value** The PID value.
- **pidtype** The pid value (Default: None).

Returns *True* if the PID exists.

### <span id="page-15-1"></span>**2.1.2 Models**

Persistent identifier store and registration.

```
class invenio_pidstore.models.PersistentIdentifier(**kwargs)
     Store and register persistent identifiers.
```
#### Assumptions:

- Persistent identifiers can be represented as a string of max 255 chars.
- An object has many persistent identifiers.
- A persistent identifier has one and only one object.

A simple constructor that allows initialization from kwargs.

Sets attributes on the constructed instance using the names and values in kwargs.

Only keys that are present as attributes of the instance's class are allowed. These could be, for example, any mapped columns or relationships.

**assign**(*object\_type*, *object\_uuid*, *overwrite=False*) Assign this persistent identifier to a given object.

Note, the persistent identifier must first have been reserved. Also, if an existing object is already assigned to the pid, it will raise an exception unless overwrite=True.

#### Parameters

- **object\_type** The object type is a string that identify its type.
- **object\_uuid** The object UUID.
- **overwrite** Force PID overwrites in case was previously assigned.

#### Raises

• **[invenio\\_pidstore.errors.PIDInvalidAction](#page-23-1)** – If the PID was previously deleted.

• **[invenio\\_pidstore.errors.PIDObjectAlreadyAssigned](#page-23-2)** – If the PID was previously assigned with a different type/uuid.

Returns *True* if the PID is successfully assigned.

<span id="page-16-1"></span>**classmethod create**(*pid\_type*, *pid\_value*, *pid\_provider=None*, *status=<PIDStatus.NEW: 'N'>*, *object\_type=None*, *object\_uuid=None*)

Create a new persistent identifier with specific type and value.

**Parameters** 

- **pid\_type** Persistent identifier type.
- **pid\_value** Persistent identifier value.
- **pid\_provider** Persistent identifier provider. (default: None).
- **status** Current PID status. (Default: [invenio\\_pidstore.models.](#page-18-0) [PIDStatus.NEW](#page-18-0))
- **object\_type** The object type is a string that identify its type. (default: None).
- **object\_uuid** The object UUID. (default: None).

Returns A invenio pidstore.models. PersistentIdentifier instance.

#### <span id="page-16-0"></span>**delete**()

Delete the persistent identifier.

If the persistent identifier haven't been registered yet, it is removed from the database. Otherwise, it's marked as [invenio\\_pidstore.models.PIDStatus.DELETED](#page-18-1).

Returns *True* if the PID is successfully removed.

#### **classmethod get**(*pid\_type*, *pid\_value*, *pid\_provider=None*)

Get persistent identifier.

Parameters

- **pid\_type** Persistent identifier type.
- **pid\_value** Persistent identifier value.
- **pid\_provider** Persistent identifier provider. (default: None).

Raises [invenio\\_pidstore.errors.PIDDoesNotExistError](#page-23-3) if no PID is found.

Returns A invenio pidstore.models.PersistentIdentifier instance.

#### **get\_assigned\_object**(*object\_type=None*)

Return the current assigned object UUID.

Parameters **object\_type** – If it's specified, returns only if the PID object\_type is the same, otherwise returns None. (default: None).

Returns The object UUID.

**classmethod get\_by\_object**(*pid\_type*, *object\_type*, *object\_uuid*) Get a persistent identifier for a given object.

#### Parameters

- **pid** type Persistent identifier type.
- **object\_type** The object type is a string that identify its type.
- **object\_uuid** The object UUID.

Raises **[invenio\\_pidstore.errors.PIDDoesNotExistError](#page-23-3)** – If no PID is found.

Returns A invenio pidstore.models.PersistentIdentifier instance.

#### <span id="page-17-0"></span>**get\_redirect**()

Get redirected persistent identifier.

Returns The [invenio\\_pidstore.models.PersistentIdentifier](#page-15-0) instance.

#### **has\_object**()

Determine if this PID has an assigned object.

Returns *True* if the PID has a object assigned.

#### **id**

Id of persistent identifier entry.

#### **is\_deleted**()

Return true if the persistent identifier has been deleted.

Returns A boolean value.

#### **is\_new**()

Return true if the PIDhas not yet been registered or reserved.

Returns A boolean value.

#### **is\_redirected**()

Return true if the persistent identifier has been registered.

#### is registered()

Return true if the persistent identifier has been registered.

Returns A [invenio\\_pidstore.models.PIDStatus](#page-18-2) status.

#### **is\_reserved**()

Return true if the PID has not yet been reserved.

Returns A boolean value.

#### **object\_type**

Object Type - e.g. rec for record.

#### **object\_uuid**

Object ID - e.g. a record id.

#### **pid\_provider**

Persistent Identifier Provider

#### **pid\_type**

Persistent Identifier Schema.

#### **pid\_value**

Persistent Identifier.

#### **redirect**(*pid*)

Redirect persistent identifier to another persistent identifier.

Parameters pid - The *[invenio\\_pidstore.models.PersistentIdentifier](#page-15-0)* where redirect the PID.

#### Raises

- **[invenio\\_pidstore.errors.PIDInvalidAction](#page-23-1)** If the PID is not registered or is not already redirecting to another PID.
- **[invenio\\_pidstore.errors.PIDDoesNotExistError](#page-23-3)** If PID is not found.

Returns *True* if the PID is successfully redirect.

#### <span id="page-18-7"></span><span id="page-18-3"></span>**register**()

Register the persistent identifier with the provider.

Raises **[invenio\\_pidstore.errors.PIDInvalidAction](#page-23-1)** – If the PID is not already registered or is deleted or is a redirection to another PID.

Returns *True* if the PID is successfully register.

#### <span id="page-18-4"></span>**reserve**()

Reserve the persistent identifier.

Note, the reserve method may be called multiple times, even if it was already reserved.

Raises [invenio\\_pidstore.errors.PIDInvalidAction](#page-23-1) if the PID is not new or is not already reserved a PID.

Returns *True* if the PID is successfully reserved.

#### **status**

Status of persistent identifier, e.g. registered, reserved, deleted.

#### **sync\_status**(*status*)

Synchronize persistent identifier status.

Used when the provider uses an external service, which might have been modified outside of our system.

Parameters **status** – The new status to set.

Returns *True* if the PID is successfully sync.

#### **unassign**()

Unassign the registered object.

Note: Only registered PIDs can be redirected so we set it back to registered.

Returns *True* if the PID is successfully unassigned.

#### <span id="page-18-2"></span>**class** invenio\_pidstore.models.**PIDStatus**(*value*)

Constants for possible status of any given PID.

#### <span id="page-18-1"></span>Hack.

#### **DELETED = 'D'**

PID has been deleted/inactivated with the service provider.

This should happen very rarely, and must be kept track of, as the PID should not be reused for something else.

#### <span id="page-18-0"></span>**NEW = 'N'**

PID has *not* yet been registered with the service provider.

```
REDIRECTED = 'M'
```
PID has been redirected to another persistent identifier.

#### <span id="page-18-5"></span>**REGISTERED = 'R'**

PID has been registered with the service provider.

#### <span id="page-18-6"></span>**RESERVED = 'K'**

PID reserved in the service provider but not yet fully registered.

### **class** invenio\_pidstore.models.**RecordIdentifier**(*\*\*kwargs*)

Sequence generator for integer record identifiers.

<span id="page-19-1"></span>The sole purpose of this model is to generate integer record identifiers in sequence using the underlying database's auto increment features in a transaction friendly manner. The feature is primarily provided to support legacy Invenio instances to continue their current record identifier scheme. For new instances we strong encourage to not use auto incrementing record identifiers, but instead use e.g. UUIDs as record identifiers.

A simple constructor that allows initialization from kwargs.

Sets attributes on the constructed instance using the names and values in kwargs.

Only keys that are present as attributes of the instance's class are allowed. These could be, for example, any mapped columns or relationships.

```
classmethod insert(val)
     Insert a record identifier.
```
Parameters **val** – The *recid* column value to insert.

**classmethod max**() Get max record identifier.

```
classmethod next()
     Return next available record identifier.
```

```
class invenio_pidstore.models.Redirect(**kwargs)
```
Redirect for a persistent identifier.

You can redirect a PID to another one.

E.g.

```
pid1 = PersistentIdentifier.get(pid_type="recid", pid_value="1")
pid2 = PersistentIdentifier.get(pid_type="recid", pid_value="2")
pid1.redirect(pid=pid2)
assert pid2.pid_value == pid.get_redirect().pid_value
```
A simple constructor that allows initialization from kwargs.

Sets attributes on the constructed instance using the names and values in kwargs.

Only keys that are present as attributes of the instance's class are allowed. These could be, for example, any mapped columns or relationships.

**id** Id of redirect entry.

**pid**

Relationship to persistent identifier.

**pid\_id**

Persistent identifier.

### <span id="page-19-0"></span>**2.1.3 Resolver**

Internal resolver for persistent identifiers.

```
class invenio_pidstore.resolver.Resolver(pid_type=None, object_type=None, get-
```
*ter=None*)

Persistent identifier resolver.

Helper class for retrieving an internal object for a given persistent identifier.

Initialize resolver.

#### <span id="page-20-3"></span>**Parameters**

- **pid\_type** Persistent identifier type.
- **object\_type** Object type.
- **getter** Callable that will take an object id for the given object type and retrieve the internal object.

#### **resolve**(*pid\_value*)

Resolve a persistent identifier to an internal object.

Parameters **pid\_value** – Persistent identifier.

Returns A tuple containing (pid, object).

### <span id="page-20-1"></span>**2.1.4 Providers**

Implementations of different PID providers.

<span id="page-20-2"></span>Module storing implementations of PID providers.

```
class invenio_pidstore.providers.base.BaseProvider(pid)
     Abstract class for persistent identifier provider classes.
```
Initialize provider using persistent identifier.

Parameters pid-A [invenio\\_pidstore.models.PersistentIdentifier](#page-15-0) instance.

```
classmethod create(pid_type=None, pid_value=None, object_type=None, object_uuid=None,
                       status=None, **kwargs)
```
Create a new instance for the given type and pid.

#### Parameters

- **pid\_type** Persistent identifier type. (Default: None).
- **pid\_value** Persistent identifier value. (Default: None).
- **status** Current PID status. (Default: *invenio pidstore.models.* [PIDStatus.NEW](#page-18-0))
- **object\_type** The object type is a string that identify its type. (Default: None).
- **object\_uuid** The object UUID. (Default: None).

Returns A invenio pidstore.providers.base.BaseProvider instance.

#### **default\_status = 'N'**

Default status for newly created PIDs by this provider.

#### **delete**()

Delete a persistent identifier.

See: [invenio\\_pidstore.models.PersistentIdentifier.delete\(\)](#page-16-0).

#### **classmethod get**(*pid\_value*, *pid\_type=None*, *\*\*kwargs*)

Get a persistent identifier for this provider.

#### Parameters

- **pid type** Persistent identifier type. (Default: configured *invenio pidstore.* [providers.base.BaseProvider.pid\\_type](#page-21-1))
- **pid\_value** Persistent identifier value.

• **kwargs** – See [invenio\\_pidstore.providers.base.BaseProvider\(\)](#page-20-0) required initialization properties.

Returns A [invenio\\_pidstore.providers.base.BaseProvider](#page-20-0) instance.

#### <span id="page-21-3"></span>**pid\_provider = None**

Persistent identifier provider name.

#### <span id="page-21-1"></span>**pid\_type = None**

Default persistent identifier type.

#### **register**()

Register a persistent identifier.

See: [invenio\\_pidstore.models.PersistentIdentifier.register\(\)](#page-18-3).

#### **reserve**()

Reserve a persistent identifier.

This might or might not be useful depending on the service of the provider.

See: invenio pidstore.models.PersistentIdentifier.reserve().

#### **sync\_status**()

Synchronize PIDstatus with remote service provider.

#### **update**()

Update information about the persistent identifier.

#### <span id="page-21-2"></span>Record ID provider.

```
class invenio_pidstore.providers.recordid.RecordIdProvider(pid)
```
Record identifier provider.

Initialize provider using persistent identifier.

Parameters pid - A [invenio\\_pidstore.models.PersistentIdentifier](#page-15-0) instance.

# **classmethod create**(*object\_type=None*, *object\_uuid=None*, *\*\*kwargs*)

Create a new record identifier.

Note: if the object\_type and object\_uuid values are passed, then the PID status will be automatically setted to invenio pidstore.models.PIDStatus.REGISTERED.

#### Parameters

- **object\_type** The object type. (Default: None.)
- **object\_uuid** The object identifier. (Default: None).
- **kwargs** You specify the pid value.

#### **default\_status = 'K'**

Record IDs are by default registered immediately.

#### Default: [invenio\\_pidstore.models.PIDStatus.RESERVED](#page-18-6)

#### **pid\_provider = None**

Provider name.

The provider name is not recorded in the PID since the provider does not provide any additional features besides creation of record ids.

#### **pid\_type = 'recid'**

Type of persistent identifier.

### <span id="page-22-3"></span><span id="page-22-2"></span>**2.1.5 Minters**

Persistent identifier minters.

```
invenio_pidstore.minters.recid_minter(record_uuid, data)
    Mint record identifiers.
```
This is a minter specific for records. With the help of [invenio\\_pidstore.providers.recordid.](#page-21-0) [RecordIdProvider](#page-21-0), it creates the PID instance with *rec* as predefined *object\_type*.

Procedure followed: (we will use *control\_number* as value of *PIDSTORE\_RECID\_FIELD* for the simplicity of the documentation.)

#. If a *control\_number* field is already there, a *AssertionError* exception is raised.

#. The provider is initialized with the help of [invenio\\_pidstore.providers.recordid.](#page-21-0) [RecordIdProvider](#page-21-0). It's called with default value 'rec' for *object\_type* and *record\_uuid* variable for *object\_uuid*.

1. The new *id\_value* is stored inside *data* as *control\_number* field.

#### **Parameters**

- **record\_uuid** The record UUID.
- **data** The record metadata.

Returns A fresh *invenio\_pidstore.models.PersistentIdentifier* instance.

### <span id="page-22-1"></span>**2.1.6 Fetchers**

Persistent identifier fetchers.

A proper fetcher is defined as a function that return a [invenio\\_pidstore.fetchers.FetchedPID](#page-22-0) instance.

E.g.

```
def my_fetcher(record_uuid, data):
    return FetchedPID(
        provider=MyRecordIdProvider,
        pid_type=MyRecordIdProvider.pid_type,
        pid_value=extract_pid_value(data),
    )
```
To see more about providers see [invenio\\_pidstore.providers](#page-20-1).

<span id="page-22-0"></span>**class** invenio\_pidstore.fetchers.**FetchedPID**(*provider*, *pid\_type*, *pid\_value*) A pid fetcher.

**pid\_type** Alias for field number 1

**pid\_value**

Alias for field number 2

**provider**

Alias for field number 0

invenio\_pidstore.fetchers.**recid\_fetcher**(*record\_uuid*, *data*) Fetch a record's identifiers.

**Parameters** 

- <span id="page-23-5"></span>• **record\_uuid** – The record UUID.
- **data** The record metadata.

Returns A [invenio\\_pidstore.fetchers.FetchedPID](#page-22-0) instance.

### <span id="page-23-4"></span>**2.1.7 Exceptions**

<span id="page-23-3"></span><span id="page-23-2"></span><span id="page-23-1"></span><span id="page-23-0"></span>Errors for persistent identifiers. **exception** invenio\_pidstore.errors.**PIDAlreadyExists**(*pid\_type*, *pid\_value*, *\*args*, *\*\*kwargs*) Persistent identifier already exists error. Initialize exception. **exception** invenio\_pidstore.errors.**PIDDeletedError**(*pid*, *record*, *\*args*, *\*\*kwargs*) Persistent identifier is deleted. Initialize exception. **exception** invenio\_pidstore.errors.**PIDDoesNotExistError**(*pid\_type*, *pid\_value*, *\*args*, *\*\*kwargs*) PID does not exists error. Initialize exception. **exception** invenio\_pidstore.errors.**PIDInvalidAction** Invalid operation on persistent identifier in current state. **exception** invenio\_pidstore.errors.**PIDMissingObjectError**(*pid*, *\*args*, *\*\*kwargs*) Persistent identifier has no object. Initialize exception. **exception** invenio\_pidstore.errors.**PIDObjectAlreadyAssigned** Persistent identifier is already assigned to another object. **exception** invenio\_pidstore.errors.**PIDRedirectedError**(*pid*, *dest\_pid*, *\*args*, *\*\*kwargs*) Persistent identifier is redirected to another pid. Initialize exception. **exception** invenio\_pidstore.errors.**PIDUnregistered**(*pid*, *\*args*, *\*\*kwargs*) Persistent identifier has not been registered. Initialize exception. **exception** invenio\_pidstore.errors.**PIDValueError**(*pid\_type*, *pid\_value*, *\*args*, *\*\*kwargs*) Base class for value errors. Initialize exception. **exception** invenio\_pidstore.errors.**PersistentIdentifierError** Base class for PIDStore errors. **exception** invenio\_pidstore.errors.**ResolverError**(*pid*, *\*args*, *\*\*kwargs*) Persistent identifier does not exists. Initialize exception.

# <span id="page-24-1"></span>**2.1.8 CLI**

Detailed usage documentation is available by running inveniomanage pid --help.

<span id="page-24-0"></span>Click command-line interface for PIDStore management.

invenio\_pidstore.cli.**process\_status**(*ctx*, *param*, *value*) Return status value.

# CHAPTER 3

# Additional Notes

<span id="page-26-0"></span>Notes on how to contribute, legal information and changes are here for the interested.

# <span id="page-26-1"></span>**3.1 Contributing**

Contributions are welcome, and they are greatly appreciated! Every little bit helps, and credit will always be given.

### **3.1.1 Types of Contributions**

#### **Report Bugs**

Report bugs at [https://github.com/inveniosoftware/invenio-pidstore/issues.](https://github.com/inveniosoftware/invenio-pidstore/issues)

If you are reporting a bug, please include:

- Your operating system name and version.
- Any details about your local setup that might be helpful in troubleshooting.
- Detailed steps to reproduce the bug.

#### **Fix Bugs**

Look through the GitHub issues for bugs. Anything tagged with "bug" is open to whoever wants to implement it.

#### **Implement Features**

Look through the GitHub issues for features. Anything tagged with "feature" is open to whoever wants to implement it.

#### **Write Documentation**

Invenio-PIDStore could always use more documentation, whether as part of the official Invenio-PIDStore docs, in docstrings, or even on the web in blog posts, articles, and such.

#### **Submit Feedback**

The best way to send feedback is to file an issue at [https://github.com/inveniosoftware/invenio-pidstore/issues.](https://github.com/inveniosoftware/invenio-pidstore/issues)

If you are proposing a feature:

- Explain in detail how it would work.
- Keep the scope as narrow as possible, to make it easier to implement.
- Remember that this is a volunteer-driven project, and that contributions are welcome :)

### **3.1.2 Get Started!**

Ready to contribute? Here's how to set up *invenio-pidstore* for local development.

- 1. Fork the *inveniosoftware/invenio-pidstore* repo on GitHub.
- 2. Clone your fork locally:

**\$** git clone git@github.com:your\_name\_here/invenio-pidstore.git

3. Install your local copy into a virtualenv. Assuming you have virtualenvwrapper installed, this is how you set up your fork for local development:

```
$ mkvirtualenv invenio-pidstore
$ cd invenio-pidstore/
$ pip install -e .[all]
```
4. Create a branch for local development:

**\$** git checkout -b name-of-your-bugfix-or-feature

Now you can make your changes locally.

5. When you're done making changes, check that your changes pass tests:

**\$** ./run-tests.sh

The tests will provide you with test coverage and also check PEP8 (code style), PEP257 (documentation), flake8 as well as build the Sphinx documentation and run doctests.

6. Commit your changes and push your branch to GitHub:

```
$ git add .
$ git commit -s
   -m "component: title without verbs"
   -m "* NEW Adds your new feature."
    -m "* FIX Fixes an existing issue."
    -m "* BETTER Improves and existing feature."
    -m "* Changes something that should not be visible in release notes."
$ git push origin name-of-your-bugfix-or-feature
```
7. Submit a pull request through the GitHub website.

### **3.1.3 Pull Request Guidelines**

Before you submit a pull request, check that it meets these guidelines:

- 1. The pull request should include tests and must not decrease test coverage.
- 2. If the pull request adds functionality, the docs should be updated. Put your new functionality into a function with a docstring.
- 3. The pull request should work for Python 2.7, 3.3, 3.4 and 3.5. Check [https://travis-ci.org/inveniosoftware/](https://travis-ci.org/inveniosoftware/invenio-pidstore/pull_requests) [invenio-pidstore/pull\\_requests](https://travis-ci.org/inveniosoftware/invenio-pidstore/pull_requests) and make sure that the tests pass for all supported Python versions.

# <span id="page-28-0"></span>**3.2 Changes**

Version 1.0.0 (released 2018-03-23)

• Initial public release.

# <span id="page-28-1"></span>**3.3 License**

#### MIT License

Copyright (C) 2015-2018 CERN.

Permission is hereby granted, free of charge, to any person obtaining a copy of this software and associated documentation files (the "Software"), to deal in the Software without restriction, including without limitation the rights to use, copy, modify, merge, publish, distribute, sublicense, and/or sell copies of the Software, and to permit persons to whom the Software is furnished to do so, subject to the following conditions:

The above copyright notice and this permission notice shall be included in all copies or substantial portions of the Software.

THE SOFTWARE IS PROVIDED "AS IS", WITHOUT WARRANTY OF ANY KIND, EXPRESS OR IMPLIED, INCLUDING BUT NOT LIMITED TO THE WARRANTIES OF MERCHANTABILITY, FITNESS FOR A PAR-TICULAR PURPOSE AND NONINFRINGEMENT. IN NO EVENT SHALL THE AUTHORS OR COPYRIGHT HOLDERS BE LIABLE FOR ANY CLAIM, DAMAGES OR OTHER LIABILITY, WHETHER IN AN ACTION OF CONTRACT, TORT OR OTHERWISE, ARISING FROM, OUT OF OR IN CONNECTION WITH THE SOFT-WARE OR THE USE OR OTHER DEALINGS IN THE SOFTWARE.

Note: In applying this license, CERN does not waive the privileges and immunities granted to it by virtue of its status as an Intergovernmental Organization or submit itself to any jurisdiction.

# <span id="page-28-2"></span>**3.4 Contributors**

- Alexander Ioannidis
- Alizee Pace
- Diego Rodriguez
- Esteban J. G. Gabancho
- Harri Hirvonsalo
- Jiri Kuncar
- Krzysztof Nowak
- Lars Holm Nielsen
- Leonardo Rossi
- Nicolas Harraudeau
- Orestis Melkonian
- Paulina Lach
- Sami Hiltunen
- Tibor Simko

# Python Module Index

### <span id="page-30-0"></span>i

invenio\_pidstore, [3](#page-6-3) invenio\_pidstore.cli, [21](#page-24-0) invenio\_pidstore.config, [3](#page-6-2) invenio\_pidstore.errors, [20](#page-23-4) invenio\_pidstore.ext, [11](#page-14-2) invenio\_pidstore.fetchers, [19](#page-22-1) invenio\_pidstore.minters, [19](#page-22-2) invenio\_pidstore.models, [12](#page-15-1) invenio\_pidstore.providers, [17](#page-20-1) invenio\_pidstore.providers.base, [17](#page-20-2) invenio\_pidstore.providers.recordid, [18](#page-21-2) invenio\_pidstore.resolver, [16](#page-19-0)

# Index

# A

assign() (invenio\_pidstore.models.PersistentIdentifier method), [12](#page-15-2)

# B

BaseProvider (class in invenio\_pidstore.providers.base), [17](#page-20-3)

# C

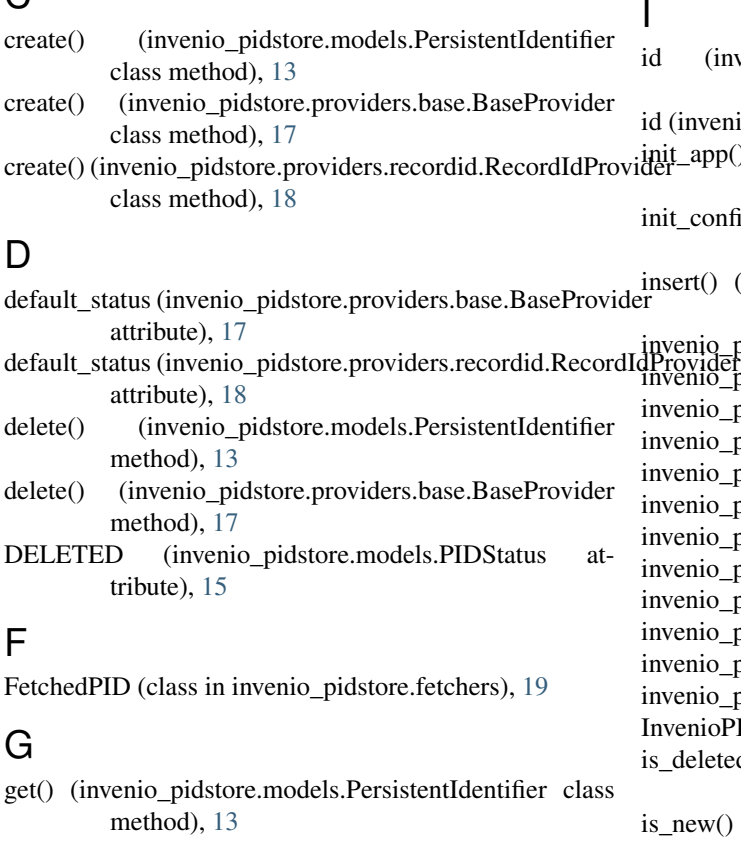

get() (invenio\_pidstore.providers.base.BaseProvider class method), [17](#page-20-3)

get\_assigned\_object() (invenio\_pidstore.models.PersistentIdentifier method), [13](#page-16-1)

get\_by\_object() (invenio\_pidstore.models.PersistentIdentifier class method), [13](#page-16-1) get\_redirect() (invenio\_pidstore.models.PersistentIdentifier method), [14](#page-17-0)

# H

has\_object() (invenio\_pidstore.models.PersistentIdentifier method), [14](#page-17-0)

# I

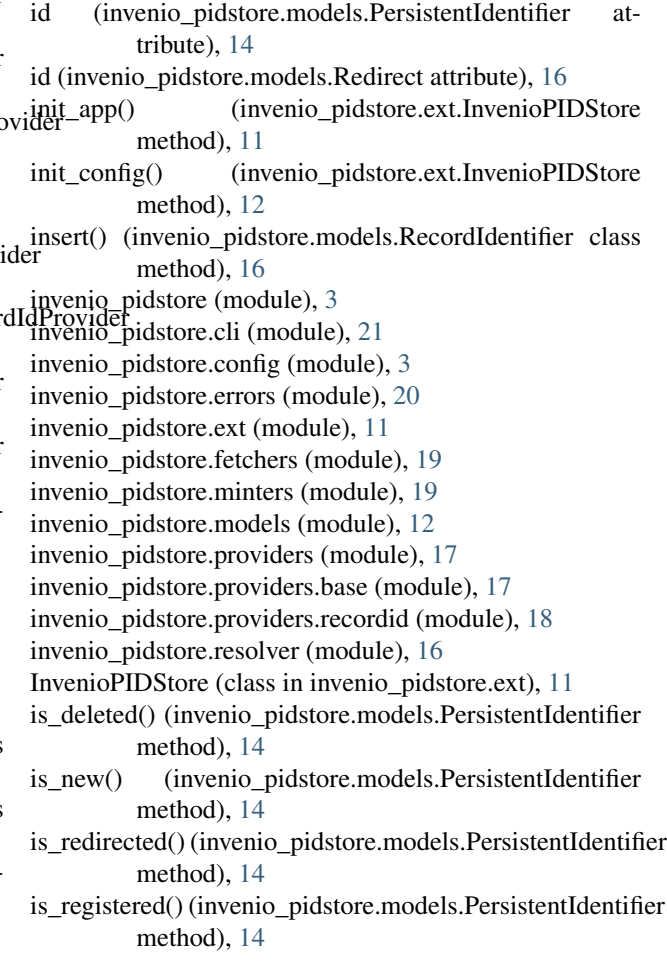

is\_reserved() (invenio\_pidstore.models.PersistentIdentifier process\_status() (in module invenio\_pidstore.cli), [21](#page-24-1) method), [14](#page-17-0)

### M

max() (invenio\_pidstore.models.RecordIdentifier class method), [16](#page-19-1)

# N

NEW (invenio\_pidstore.models.PIDStatus attribute), [15](#page-18-7) next() (invenio pidstore.models.RecordIdentifier class method), [16](#page-19-1)

# $\Omega$

- object type (invenio pidstore.models.PersistentIdentifierattribute), [14](#page-17-0)
- object\_uuid (invenio\_pidstore.models.PersistentIdentifierattribute), [14](#page-17-0)

### P

PersistentIdentifier (class in invenio\_pidstore.models), [12](#page-15-2) PersistentIdentifierError, [20](#page-23-5)

pid (invenio\_pidstore.models.Redirect attribute), [16](#page-19-1)

- pid\_exists() (in module invenio\_pidstore.ext), [12](#page-15-2)
- pid\_id (invenio\_pidstore.models.Redirect attribute), [16](#page-19-1)
- pid\_provider (invenio\_pidstore.models.PersistentIdentifi attribute), [14](#page-17-0)
- pid\_provider (invenio\_pidstore.providers.base.BaseProv attribute), [18](#page-21-3)
- pid\_provider (invenio\_pidstore.providers.recordid.Record attribute), [18](#page-21-3)
- pid\_type (invenio\_pidstore.fetchers.FetchedPID a tribute), [19](#page-22-3)
- pid\_type (invenio\_pidstore.models.PersistentIdentifier attribute), [14](#page-17-0)
- pid\_type (invenio\_pidstore.providers.base.BaseProvide attribute), [18](#page-21-3)
- pid\_type (invenio\_pidstore.providers.recordid.RecordIdI attribute), [18](#page-21-3) method), [18](#page-21-3)
- pid\_value (invenio\_pidstore.fetchers.FetchedPID attribute), [19](#page-22-3)
- pid\_value (invenio\_pidstore.models.PersistentIdentifier attribute), [14](#page-17-0)
- PIDAlreadyExists, [20](#page-23-5)

PIDDeletedError, [20](#page-23-5)

- PIDDoesNotExistError, [20](#page-23-5)
- PIDInvalidAction, [20](#page-23-5)

PIDMissingObjectError, [20](#page-23-5)

PIDObjectAlreadyAssigned, [20](#page-23-5)

PIDRedirectedError, [20](#page-23-5)

PIDStatus (class in invenio\_pidstore.models), [15](#page-18-7)

PIDSTORE\_RECID\_FIELD (in module inve-

nio\_pidstore.config), [3](#page-6-4) PIDUnregistered, [20](#page-23-5)

PIDValueError, [20](#page-23-5)

provider (invenio\_pidstore.fetchers.FetchedPID attribute), [19](#page-22-3)

### R

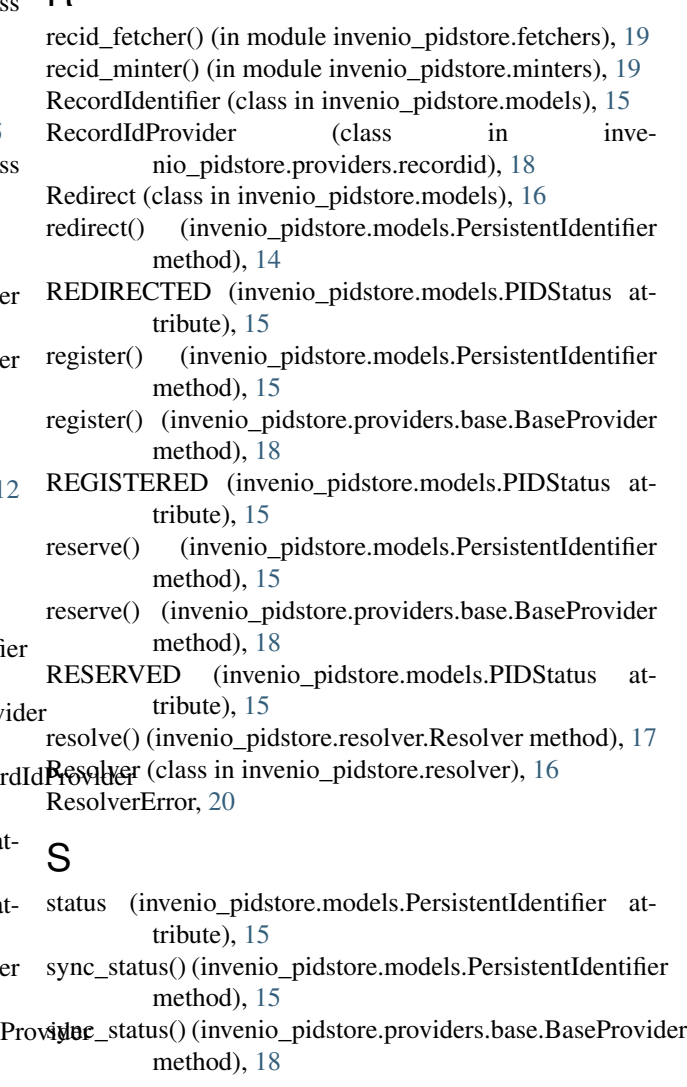

### $\cup$

- unassign() (invenio pidstore.models.PersistentIdentifier method), [15](#page-18-7)
- update() (invenio\_pidstore.providers.base.BaseProvider method), [18](#page-21-3)